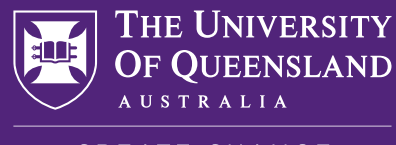

CREATE CHANGE

# Checklist: choosing your business master's degree

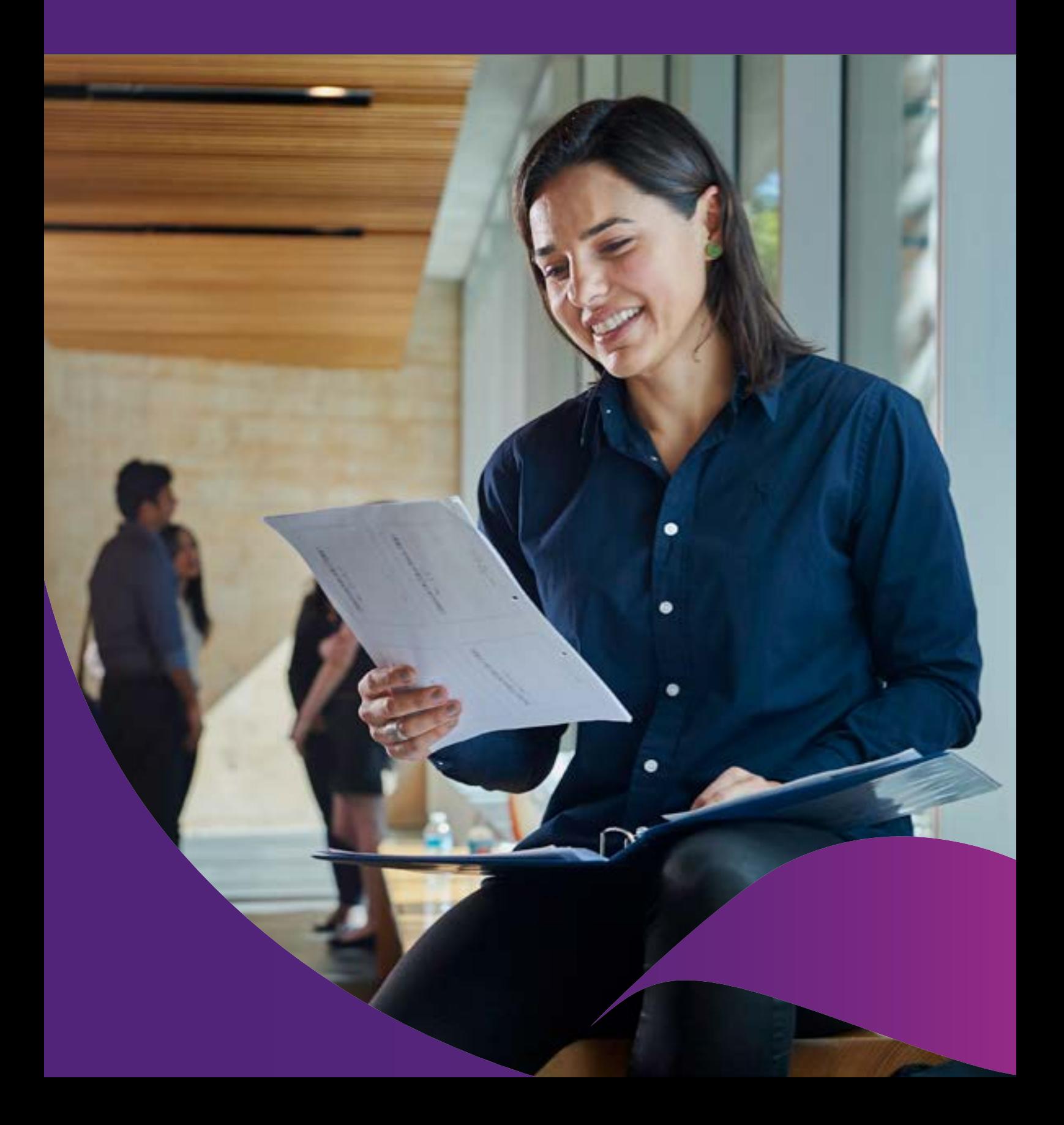

## Graduate outcomes

#### Begin with the end in mind

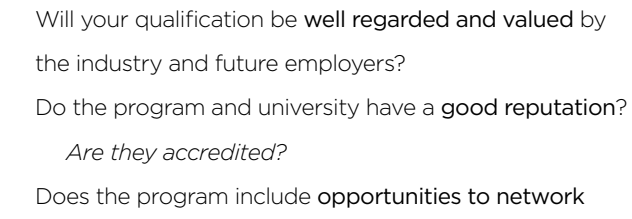

and connect with industry through events and projects? Does the university offer career support services to help you achieve your professional goals?

## Student experience

#### Enjoy your time back at uni

Does the curriculum interest you? *Will the courses prepare you to achieve your goals?* Does the program offer extra-curricular learning opportunities such as student clubs, support services and chances to meet and network with others? Does the program offer extra experiences and

opportunities to gain practical skills and experience such as industry projects and work placements?

## Practical considerations

#### Make sure your study is feasible

- Does the program offer flexible study options (such as part-time study and online classes) to help you balance study with your work and other commitments?
	- Do you meet the entry requirements for the program? *You may be able to discuss alternative pathways into the program or gain credit for previous study.*

Where is the university located?

 *Is there public transport nearby, could you move if needed, or are there online study options available?*

# Program information

### Get into the nitty gritty

How long is the program?

 *Are there options to defer studies or hit pause if you need to?*

How much does the program cost? *What other fees, such as study materials and travel costs, do you need to consider?*

Does the uni offer any scholarships for this program?

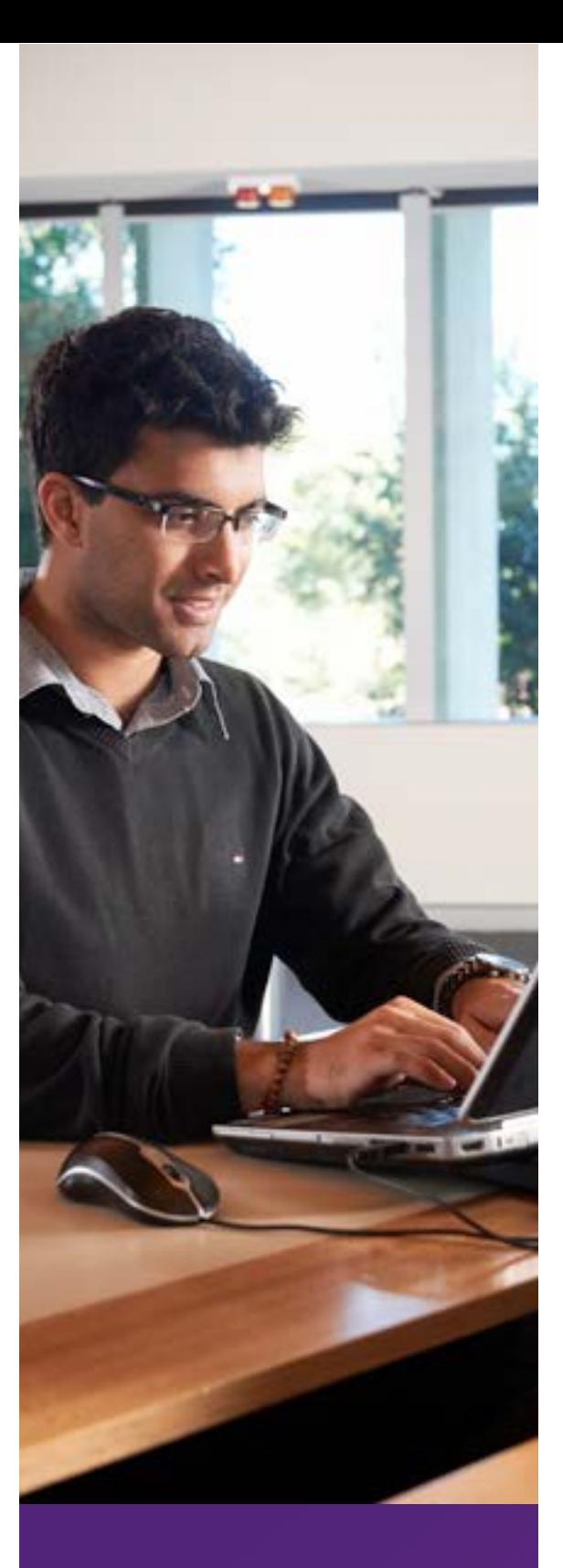

## We're here to help

#### Want direct answers to these questions?

Speak with the UQ Business School's [friendly Student Admissions team](https://business.uq.edu.au/request-contact) via phone, email or chat today.